CS 858: Software Security Offensive and Defensive Approaches

#### Detection: abstract interpretation

Meng Xu (University of Waterloo)

Fall 2022

# <span id="page-1-0"></span>**Outline**

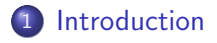

**[Example and intuition about abstract domains](#page-14-0)** 

[Reaching fixedpoint: joining, widening, and narrowing](#page-32-0)

### **[Conclusion](#page-68-0)**

<span id="page-2-0"></span>A significant portion of software security research is related to program analysis:

- $\bullet$  derive properties which hold for program P (i.e., inference)
- **•** prove that some property holds for program  $P$  (i.e., verification)
- given a program  $P$ , generate a program  $P'$  which is
	- in most ways equivalent to  $P$
	- behaves better than  $P$  w.r.t some criteria
	- (i.e., transformation)

<span id="page-3-0"></span>A significant portion of software security research is related to program analysis:

- $\bullet$  derive properties which hold for program P (i.e., inference)
- **•** prove that some property holds for program  $P$  (i.e., verification)
- given a program  $P$ , generate a program  $P'$  which is
	- in most ways equivalent to  $P$
	- behaves better than  $P$  w.r.t some criteria
	- (i.e., transformation)

Abstract interpretation provides a formal framework for developing program analysis tools.

<span id="page-4-0"></span>Q: Wait... how is abstraction interpretation different from Datalog (or declarative programming in general)?

<span id="page-5-0"></span>Q: Wait... how is abstraction interpretation different from Datalog (or declarative programming in general)?

- Abstraction is implicitly introduced in declarative rules but is explicitly defined in abstract interpretation.
- The search algorithm is customizable in abstract interpretation, but is fixed in declarative programming.

**Disclaimer**: I am not an expert in neither of these areas.

<span id="page-6-0"></span>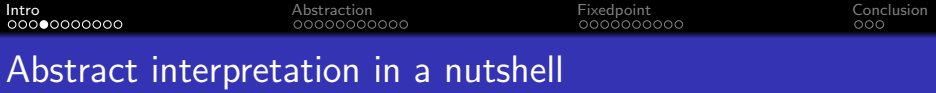

### Acknowledgement: the illustrations in this section is borrowed from Prof. Patrick Cousot's webpage [Abstract Interpretation in a](https://www.di.ens.fr/~cousot/AI/IntroAbsInt.html) [Nutshell.](https://www.di.ens.fr/~cousot/AI/IntroAbsInt.html)

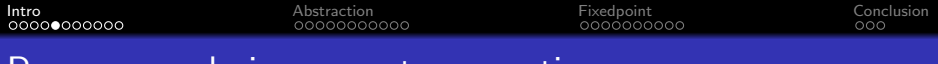

#### Program analysis: concrete semantics

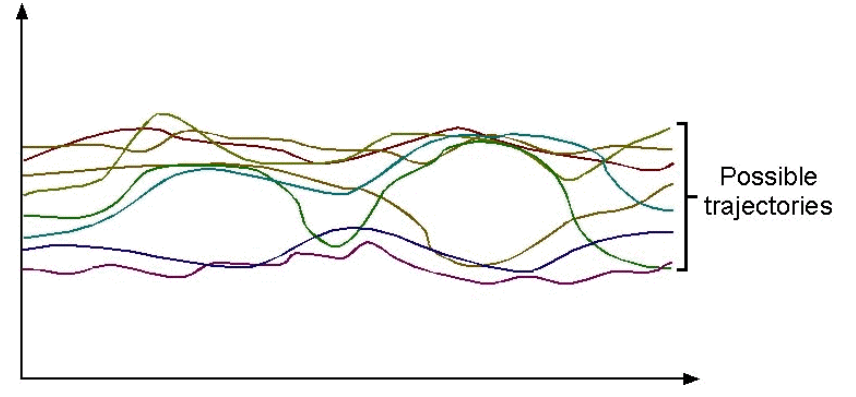

The concrete semantics of a program is formalized by the set of all possible executions of this program under all possible inputs.

The concrete semantics of a program can be a *close to infinite* mathematical object / sequence which is impractical to enumerate.

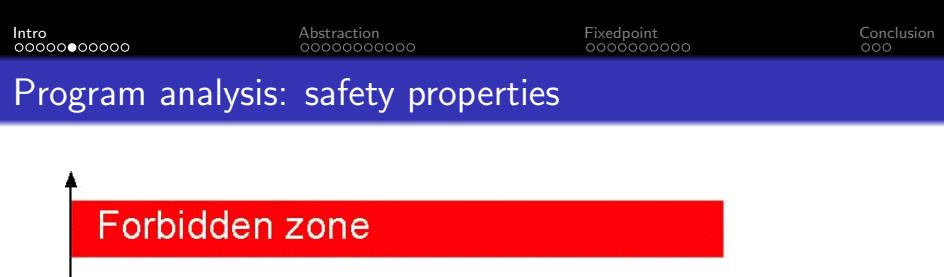

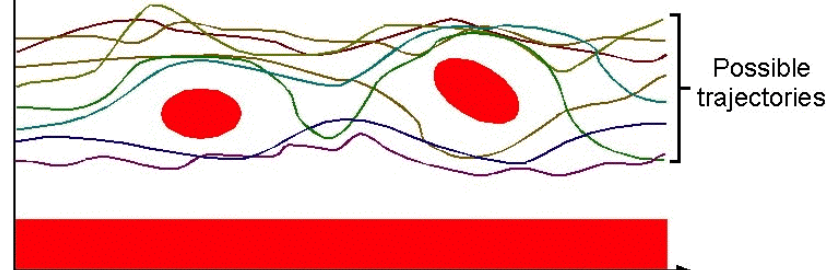

Safety properties of a program express that no possible execution of the program, when considering all possible execution environments, can reach an erroneous state.

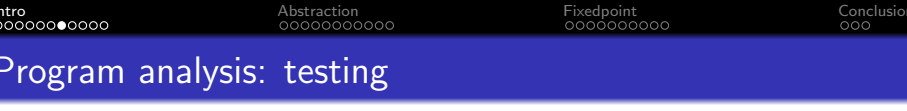

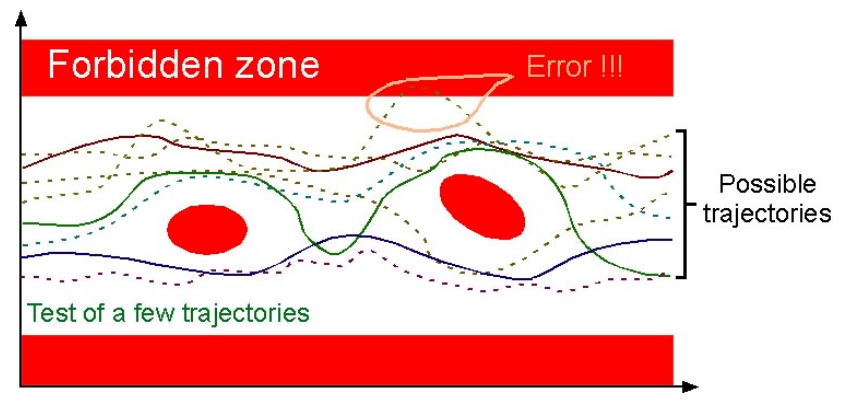

Testing consists in considering a subset of the possible executions.

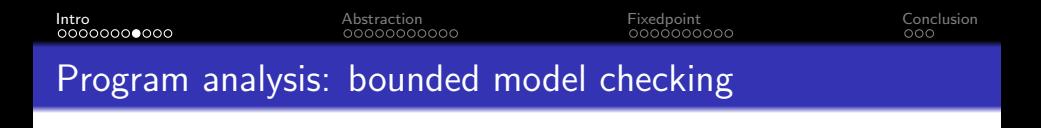

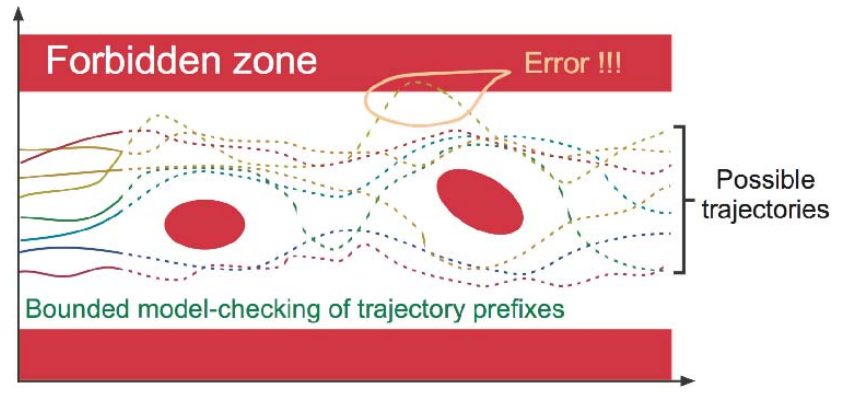

Bounded model checking consists in exploring the prefixes of the possible executions.

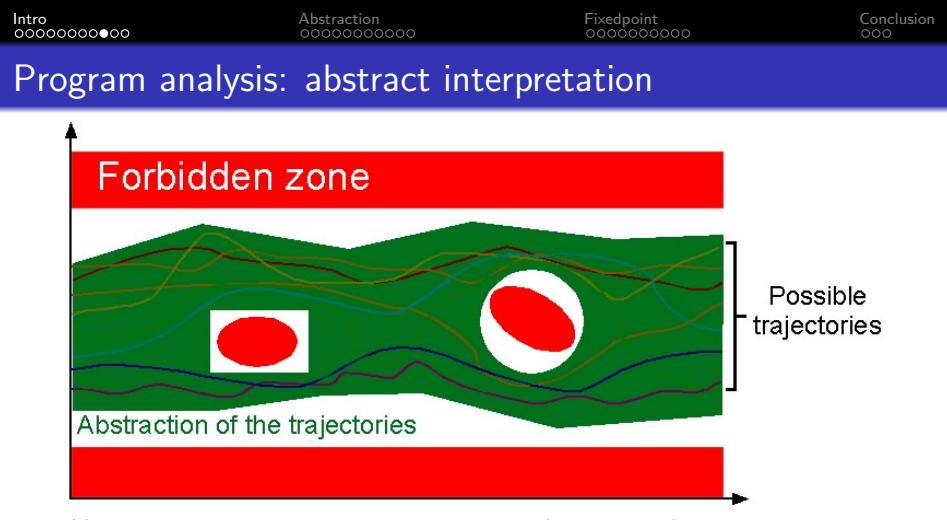

Abstract interpretation consists in considering an abstract semantics, that is a superset of the concrete program semantics.

The abstract semantics covers all possible cases  $\implies$  if the abstract semantics is safe (i.e. does not intersect the forbidden zone) then so is the concrete semantics.  $10/36$ 

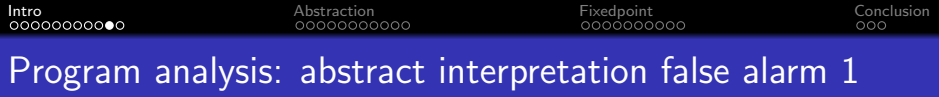

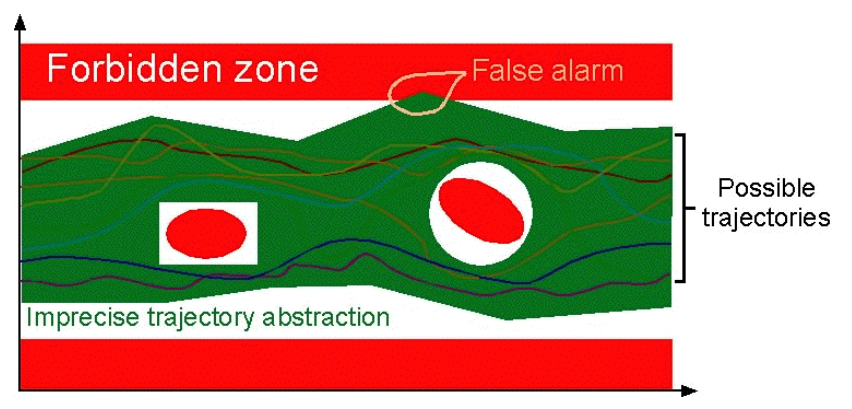

False alarms caused by widening during execution.

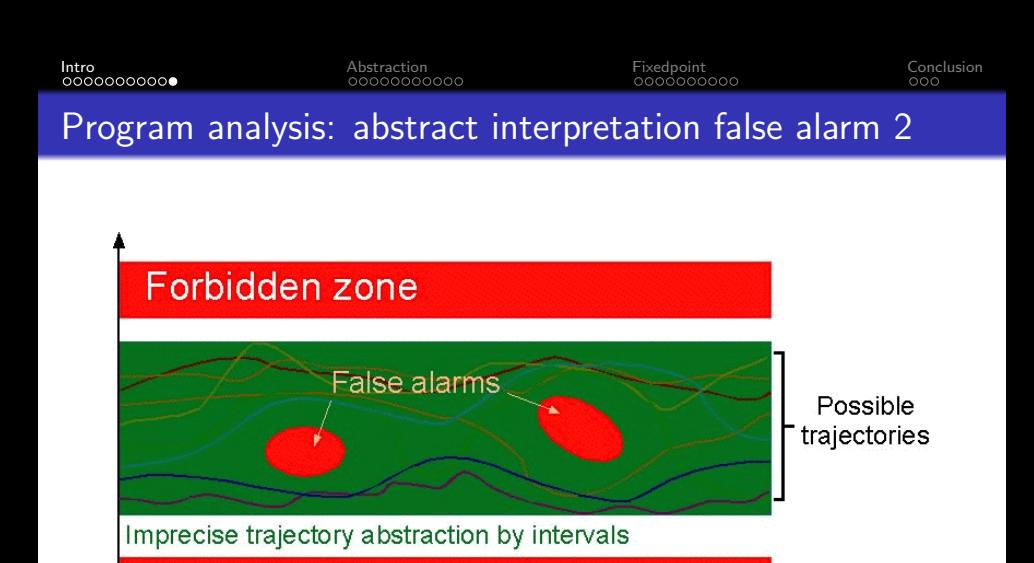

False alarms caused by abstract domains.

# <span id="page-14-0"></span>**Outline**

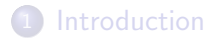

### 2 [Example and intuition about abstract domains](#page-14-0)

### [Reaching fixedpoint: joining, widening, and narrowing](#page-32-0)

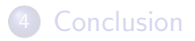

<span id="page-15-0"></span>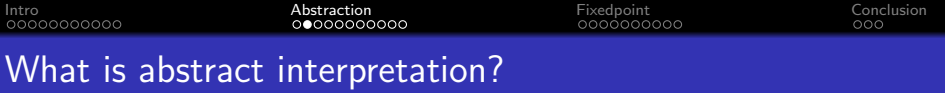

Consider detecting that one branch will not be taken in: int  $x, y, z$ ;  $y := read(file)$ ;  $x := y * y$ ; if  $x \geq 0$  then  $z := 1$  else  $z := 0$ 

Consider detecting that one branch will not be taken in: int x, y, z;  $y := read(file);$   $x := y * y;$ if  $x > 0$  then  $z := 1$  else  $z := 0$ 

- Exhaustive analysis in the standard domain: non-termination
- Human reasoning about programs uses abstractions: signs, order of magnitude, odd/even, ...

<span id="page-17-0"></span>Consider detecting that one branch will not be taken in: int x, y, z;  $y := read(file);$   $x := y * y;$ if  $x > 0$  then  $z := 1$  else  $z := 0$ 

- Exhaustive analysis in the standard domain: non-termination
- Human reasoning about programs uses abstractions: signs, order of magnitude, odd/even, ...

**Basic idea**: use approximate (generally finite) representations of computational objects to make the problem of program dataflow analysis tractable.

<span id="page-18-0"></span>What is abstract interpretation?

Abstract interpretation is a formalization of the above procedure:

- **o** define a non-standard semantics which can approximate the meaning (or behaviour) of the program in a finite way
- expressions are computed over an approximate (abstract) domain rather than the concrete domain (i.e., meaning of operators has to be reconsidered w.r.t. this new domain)

<span id="page-19-0"></span>Consider the domain  $D = Z$  (integers) and the multiplication operator:  $\ast:Z^2\rightarrow Z$ 

We define an "abstract domain:"  $D_{\alpha} = \{[-], [+]\}$ and abstract multiplication:  $*_\alpha: D^2_\alpha\to D_\alpha$  defined by:

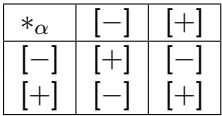

<span id="page-20-0"></span>Consider the domain  $D = Z$  (integers) and the multiplication operator:  $\ast:Z^2\rightarrow Z$ 

We define an "abstract domain:"  $D_{\alpha} = \{[-], [+]\}$ and abstract multiplication:  $*_\alpha: D^2_\alpha\to D_\alpha$  defined by:

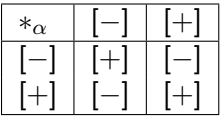

This allows us to conclude, for example, that  $y = x^2 = x * x$  is never negative.

<span id="page-21-0"></span>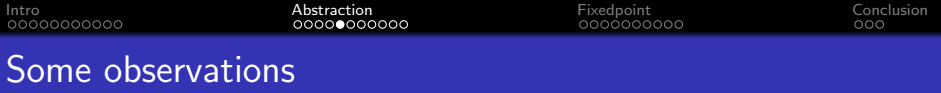

- The basis is that whenever we have  $z = x * y$  then: if x,  $y \in Z$  are approximated by  $x_{\alpha}, y_{\alpha} \in D_{\alpha}$ then  $z \in Z$  is approximated by  $z_{\alpha} = x_{\alpha} *_{\alpha} y_{\alpha}$ 
	- Essentially, we map from an unbounded domain to a finite domain.
- It is important to formalize this notion of approximation, in order to be able to reason/prove that the analysis is correct.
- Approximate computation is generally less precise but faster (hence the tradeoff).

<span id="page-22-0"></span>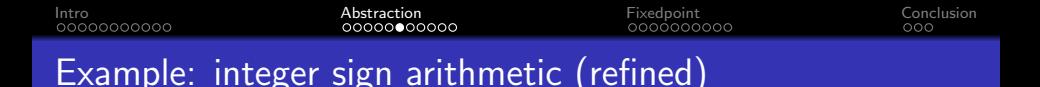

Again,  $D = Z$  (integers) and:  $* : Z^2 \to Z$ 

### We can define a more refined "abstract domain"  $D'_\alpha = \{ [-], [0], [+] \}$

and the corresponding abstract multiplication:  $*_\alpha: {D'}^2_\alpha\to D'_\alpha$ 

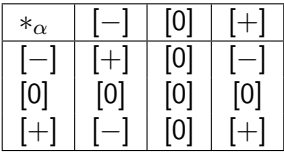

<span id="page-23-0"></span>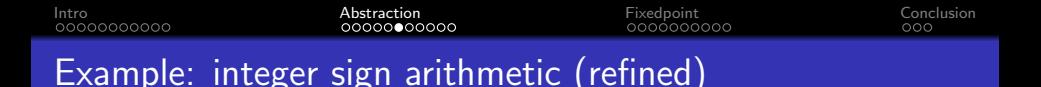

Again,  $D = Z$  (integers) and:  $* : Z^2 \to Z$ 

### We can define a more refined "abstract domain"  $D'_\alpha = \{ [-], [0], [+] \}$

and the corresponding abstract multiplication:  $*_\alpha: {D'}^2_\alpha\to D'_\alpha$ 

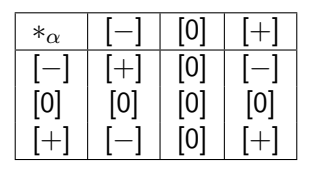

This allows us to conclude, for example, that  $z = y * (0 * x)$  is zero.

### <span id="page-24-0"></span>More observations

- There is a degree of freedom in defining different abstract operators and domains.
- The minimal requirement is that they be "safe" or "correct".
- Different "safe" definitions result in different kinds of analysis.

<span id="page-25-0"></span>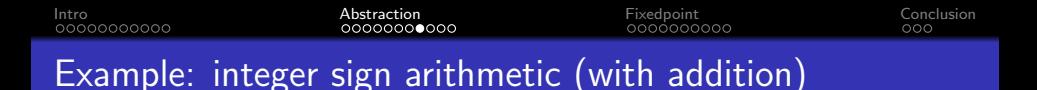

Again,  $D = Z$  (integers)

and now we want to define the *addition* operator  $+$  :  $Z^2 \rightarrow Z$ 

Again,  $D = Z$  (integers) and now we want to define the *addition* operator  $+$  :  $Z^2 \rightarrow Z$ 

We cannot use  $D'_\alpha = \{[-],[0],[+]\}$  because we wouldn't know how to represent the result of  $[+] +_{\alpha} [-]$ , (i.e., the abstract addition would not be closed).

<span id="page-27-0"></span>Again,  $D = Z$  (integers) and now we want to define the *addition* operator  $+$  :  $Z^2 \rightarrow Z$ 

We cannot use  $D'_\alpha = \{[-],[0],[+]\}$  because we wouldn't know how to represent the result of  $[+] +_{\alpha} [-]$ , (i.e., the abstract addition would not be closed).

Solution: introduce a new element "⊤" in the abstract domain as an approximation of any integer.

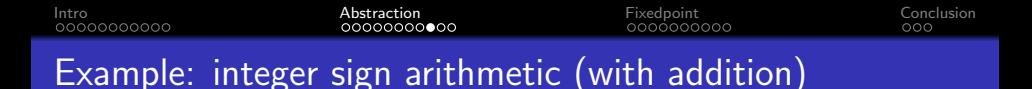

New "abstract domain":  $D'\alpha = \{\textcolor{black}{[-]}, \textcolor{black}{[0]}, \textcolor{black}{[+]}, \top\}$ 

Abstract 
$$
+_{\alpha}: D'^{2}_{\alpha} \to D'_{\alpha}
$$

$$
\mathsf{Abstract} \ast_\alpha: {D'}^2_\alpha \to {D'}_\alpha
$$

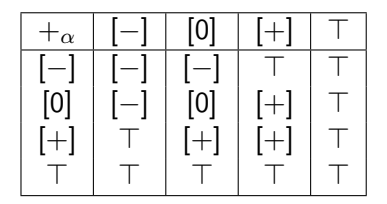

$$
\begin{array}{|c|c|c|c|c|c|} \hline *_{\alpha} & [-] & [0] & [+] & \top \\ \hline [-] & [+] & [0] & [-] & \top \\ \hline [0] & [0] & [0] & [0] & [0] \\ \hline [+] & [-] & [0] & [+] & \top \\ \top & \top & [0] & \top & \top \\ \hline \end{array}
$$

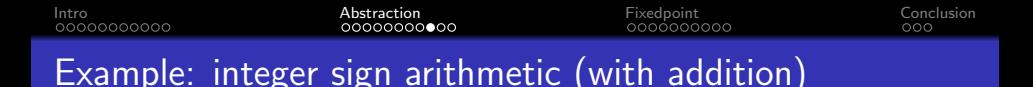

New "abstract domain":  $D'\alpha = \{\textcolor{black}{[-]}, \textcolor{black}{[0]}, \textcolor{black}{[+]}, \top\}$ 

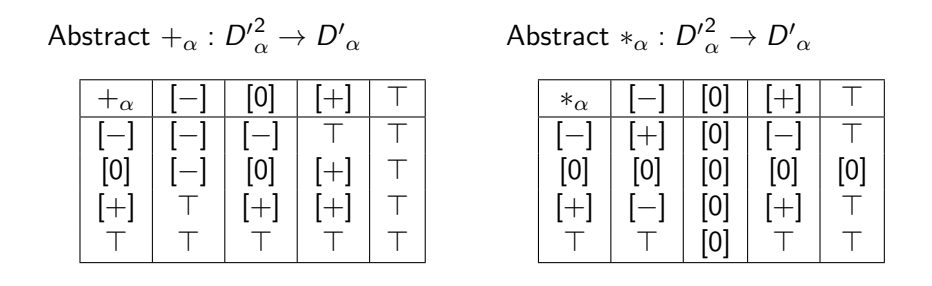

We can now reason that  $z = x^2 + y^2$  is never negative

# More observations

- In addition to the imprecision due to the coarseness of  $D_{\alpha}$ , the abstract versions of the operations (dependent on  $D_{\alpha}$ ) may introduce further imprecision
- Thus, the choice of abstract domain and the definition of the abstract operators are crucial.

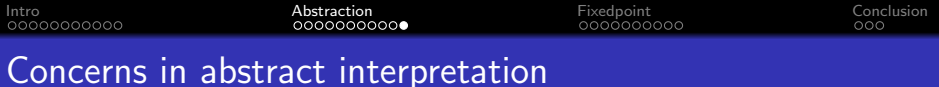

#### • Required:

- Correctness safe approximations: the analysis should be "conservative" and errs on the "safe side"
- Termination compilation should definitely terminate

(note: not always the case in everyday program analysis tools!)

#### • Desirable – "practicality":

- Efficiency in practice finite analysis time is not enough: finite and small is the requirement.
- Accuracy too many false alarms is harmful to the adoption of the analysis tool ("the boy who cried wolf").
- Usefulness determines which information is worth collecting.

# <span id="page-32-0"></span>**Outline**

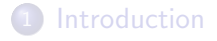

[Example and intuition about abstract domains](#page-14-0)

3 [Reaching fixedpoint: joining, widening, and narrowing](#page-32-0)

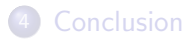

<span id="page-33-0"></span>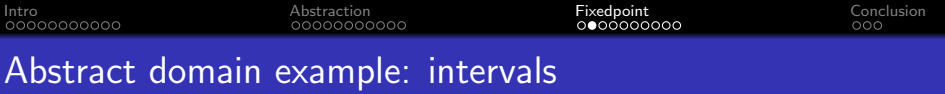

Consider the following abstract domain for  $x \in Z$  (integers):  $x = [a, b]$  where

- a can be either a constant or −∞ and
- b can be either a constant or  $\infty$ .

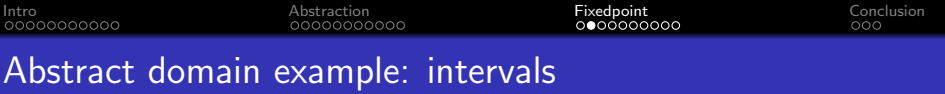

Consider the following abstract domain for  $x \in Z$  (integers):  $x = [a, b]$  where

- a can be either a constant or −∞ and
- *b* can be either a constant or  $\infty$ .

#### Example:

$$
{x^{\#} = [0, 9], y^{\#} = [-1, 1]}
$$
  
z = x + 2 \* y  

$$
{z^{\#} = [0, 9] + ^{\#} 2 \times ^{\#} [-1, 1] = [-2, 11]}
$$

<span id="page-35-0"></span>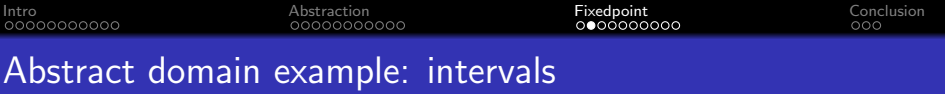

Consider the following abstract domain for  $x \in Z$  (integers):  $x = [a, b]$  where

- a can be either a constant or  $-\infty$  and
- *b* can be either a constant or  $\infty$ .

#### Example:

$$
\begin{aligned} \{x^{\#} = [0, 9], \, y^{\#} = [-1, 1] \} \\ z &= x + 2 * y \\ \{z^{\#} = [0, 9] + {}^{\#} 2 \times {}^{\#} [-1, 1] = [-2, 11] \} \end{aligned}
$$

**Q**: Why  $z^{\#}$  is an abstraction of  $z$ ?

### <span id="page-36-0"></span>Join operator

The join operator ⊔ merges two or more abstract states into one abstract state.

<span id="page-37-0"></span>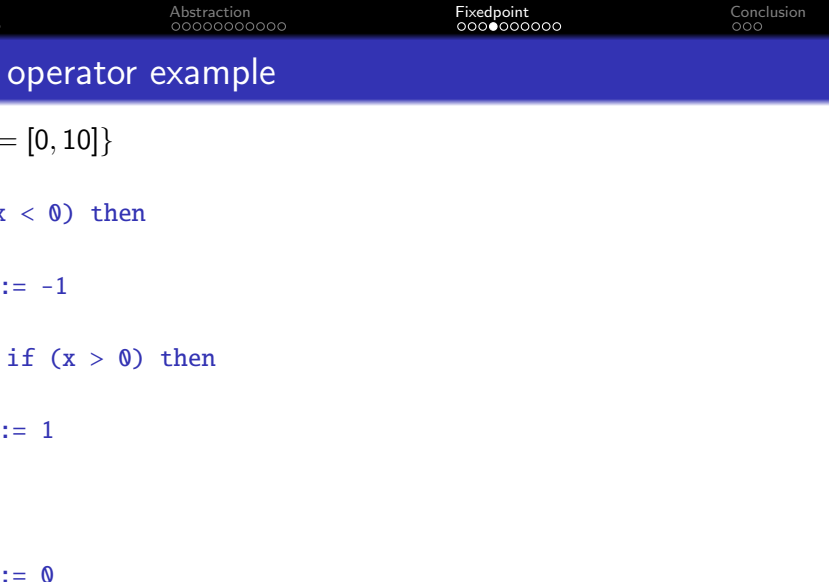

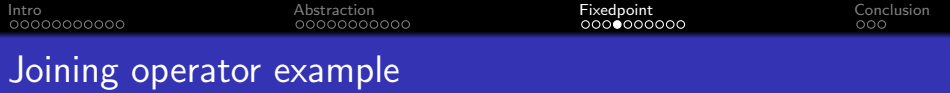

$$
\{x^{\#}=[0,10]\}
$$

if  $(x < 0)$  then  $\{x^{\#} = \emptyset\}$  $s := -1$  $\{x^{\#}=\emptyset, s^{\#}=\emptyset\}$ else if  $(x > 0)$  then

 $s := 1$ 

else

 $s := 0$ 

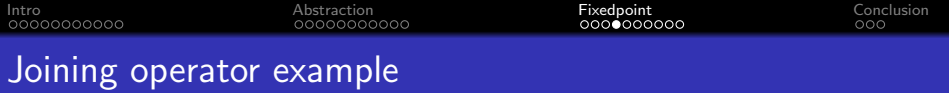

$$
\{x^\#=[0,10]\}
$$

if 
$$
(x < 0)
$$
 then  
\n $\{x^{\#} = \emptyset\}$   
\ns := -1  
\n $\{x^{\#} = \emptyset, s^{\#} = \emptyset\}$   
\nelse if  $(x > 0)$  then  
\n $\{x^{\#} = [1, 10]\}$   
\ns := 1  
\n $\{x^{\#} = [1, 10], s^{\#} = [1, 1]\}$   
\nelse

 $s := 0$ 

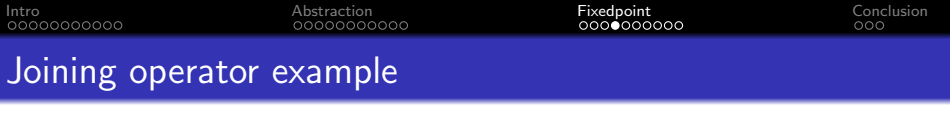

$$
\{x^{\#}=[0,10]\}
$$

if 
$$
(x < 0)
$$
 then  
\n $\{x^{\#} = \emptyset\}$   
\ns := -1  
\n $\{x^{\#} = \emptyset, s^{\#} = \emptyset\}$   
\nelse if  $(x > 0)$  then  
\n $\{x^{\#} = [1, 10]\}$   
\ns := 1  
\n $\{x^{\#} = [1, 10], s^{\#} = [1, 1]\}$   
\nelse  
\n $\{x^{\#} = [0, 0]\}$   
\ns := 0  
\n $\{x^{\#} = [0, 0], s^{\#} = [0, 0]\}$ 

<span id="page-41-0"></span>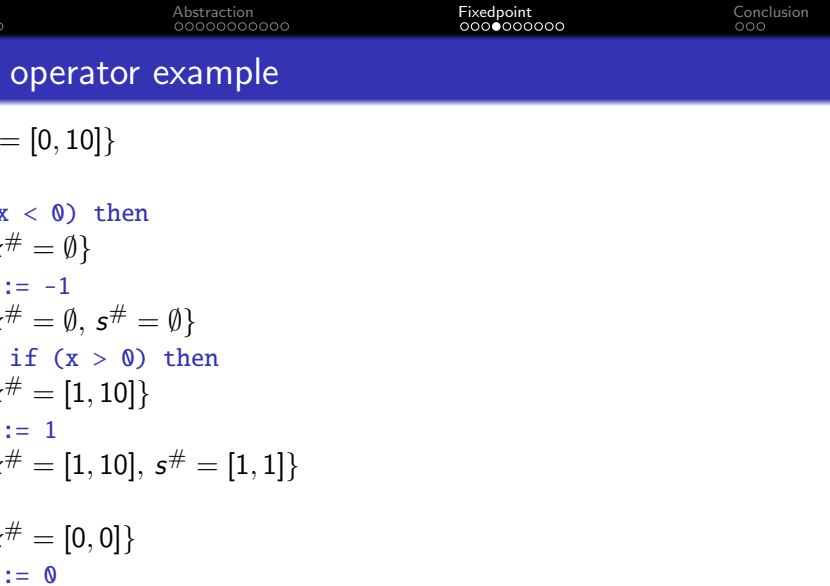

 ${x^{\#} = \emptyset \sqcup [1, 10] \sqcup [0, 0] = [0, 10], s^{\#} = \emptyset \sqcup [1, 1] \sqcup [0, 0] = [0, 1]}$ 27 / 36

<span id="page-42-0"></span>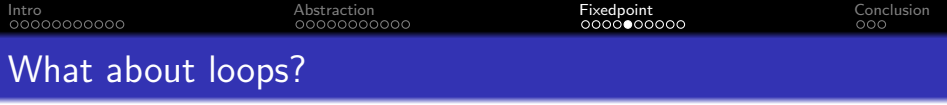

$$
\{x^\#=\emptyset\}
$$

 $x := 0$ 

۰

}

while  $(x < 100)$  {

 $x := x + 2$ 

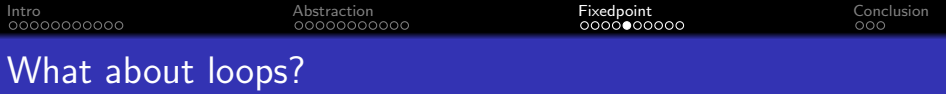

$$
\{x^\#=\emptyset\}
$$

 $x := 0$  $\{x^{\#} = \langle \text{even} \rangle \}$ while  $(x < 100)$  {

 $x := x + 2$ 

}

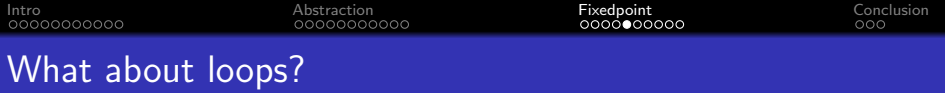

$$
\{x^\#=\emptyset\}
$$

$$
x := 0
$$
  
\n
$$
\{x^{\#} = \langle even \rangle\}
$$
  
\nwhile (x < 100) {\n
$$
\{x^{\#} = \langle even \rangle\}_1
$$
  
\n
$$
x := x + 2
$$
  
\n
$$
\{x^{\#} = \langle even \rangle\}_1
$$
  
\n
$$
\}
$$

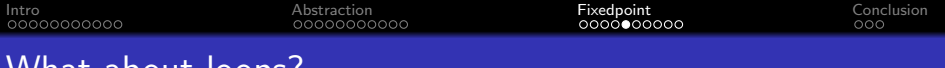

### What about loops?

$$
\{x^{\#}=\emptyset\}
$$

$$
x := 0
$$
  
\n
$$
\{x^{\#} = \langle even \rangle\}
$$
  
\nwhile (x < 100) {\n
$$
\{x^{\#} = \langle even \rangle\}_1
$$
\n
$$
\{x^{\#} = \langle even \rangle\} = \langle even \rangle \cup \langle even \rangle = \langle even \rangle\}_2
$$
  
\n
$$
x := x + 2
$$
\n
$$
\{x^{\#} = \langle even \rangle\}_1
$$

<span id="page-46-0"></span>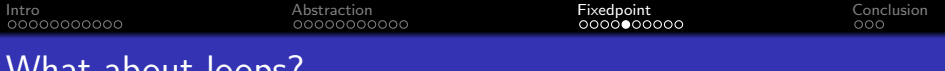

### What about loops?

$$
\{x^{\#}=\emptyset\}
$$

$$
x := 0
$$
  
\n
$$
\{x^{\#} = \langle even \rangle\}
$$
  
\nwhile (x < 100) {\n
$$
\{x^{\#} = \langle even \rangle\}_1 \quad \{x^{\#} = \langle even \rangle \sqcup \langle even \rangle = \langle even \rangle\}_2
$$
  
\n
$$
x := x + 2
$$
  
\n
$$
\{x^{\#} = \langle even \rangle\}_1
$$
  
\n
$$
\}x^{\#} = \langle even \rangle
$$

Two iterations to reach fixedpoint (i.e., none of the abstract states changes).

<span id="page-47-0"></span>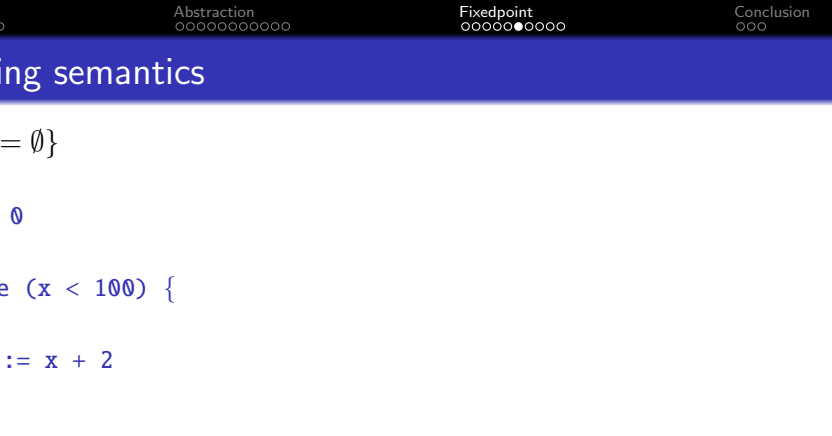

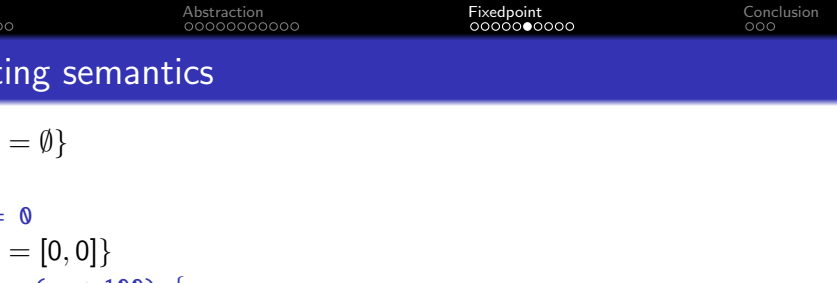

 $x := x + 2$ 

}

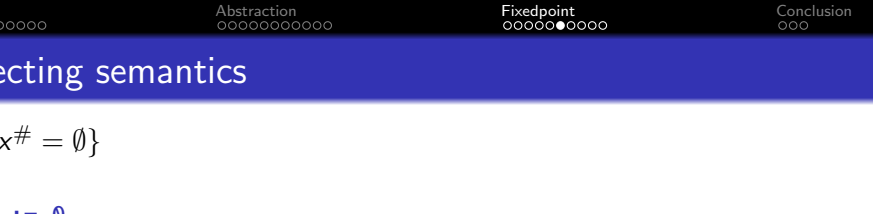

 ${x^{\#}} = [0, 0]$ while  $(x < 100)$  {  $\{ x^{\#}=[0,0]\}_1$  $x := x + 2$  ${x^{\#} = [2,2]}_1$ 

}

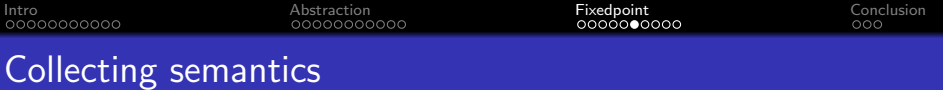

$$
\{x^\#=\emptyset\}
$$

$$
x := 0
$$
  
\n
$$
\{x^{\#} = [0,0]\}
$$
  
\nwhile (x < 100) {\n
$$
\{x^{\#} = [0,0]\}_1 \quad \{x^{\#} = [0,0] \sqcup [2,2] = [0,2]\}_2
$$
  
\n
$$
x := x + 2
$$
  
\n
$$
\{x^{\#} = [2,2]\}_1 \quad \{x^{\#} = [2,2] \sqcup [2,4] = [2,4]\}_2
$$

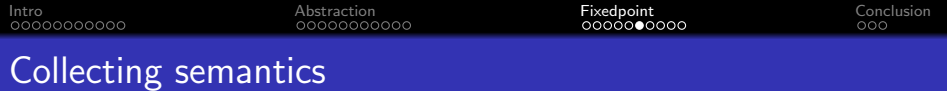

$$
\{x^\#=\emptyset\}
$$

$$
x := 0
$$
  
\n
$$
\{x^{\#} = [0,0]\}
$$
  
\nwhile (x < 100) {\n
$$
\{x^{\#} = [0,0]\}_1 \quad \{x^{\#} = [0,2] \sqcup [2,4] = [0,4]\}_3
$$
  
\n
$$
x := x + 2
$$
  
\n
$$
\{x^{\#} = [2,2]\}_1 \quad \{x^{\#} = [2,4] \sqcup [2,6] = [2,6]\}_3
$$

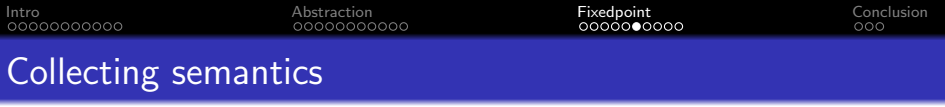

 $\{x^{\#} = \emptyset\}$ 

۰

x := 0  
\n
$$
\{x^{\#} = [0,0]\}
$$
\nwhile (x < 100) {\n {x^{\#} = [0,0]}\_1} {\n {...}a, {...}5,...  
\n x := x + 2 {\n {x^{\#} = [2,2]}\_1} {\n {...}a, {...}5,...  
\n }

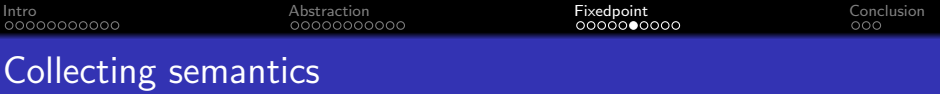

$$
\{x^\#=\emptyset\}
$$

x := 0  
\n
$$
\{x^{\#} = [0,0]\}
$$
\nwhile (x < 100) {\n {x^{\#} = [0,0]}\_1} \n {x^{\#} = [0,96] \sqcup [2,98] = [0,98]}\_{50}\n x := x + 2\n {x^{\#} = [2,2]}\_1 \n {x^{\#} = [2,98] \sqcup [2,100] = [2,100]}\_{50}\n}

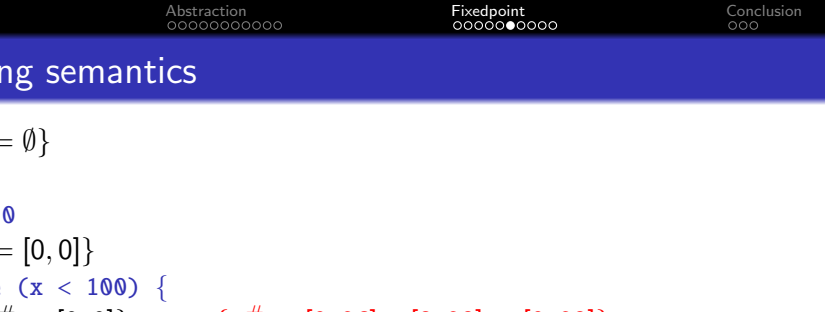

x := x + 2  
\n
$$
\{x^{\#} = [2,2]\}_1 \qquad \{x^{\#} = [2,98] \sqcup [2,100] = [2,100]\}_{50}
$$
\n
$$
\{x^{\#} = [100,100]\}
$$

50 iterations to reach fixedpoint (i.e., none of the abstract states changes).

<span id="page-55-0"></span>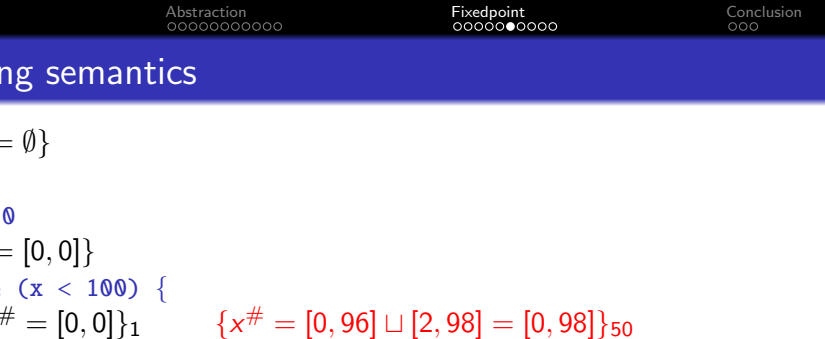

$$
\{x^{\#} = [2,2]\}_1 \qquad \{x^{\#} = [2,98] \sqcup [2,100] = [2,100]\}_5
$$

50 iterations to reach fixedpoint (i.e., none of the abstract states changes).

Q: can we reach the fixedpoint faster?

}

 ${x^{\#} = [100, 100]}$ 

<span id="page-56-0"></span>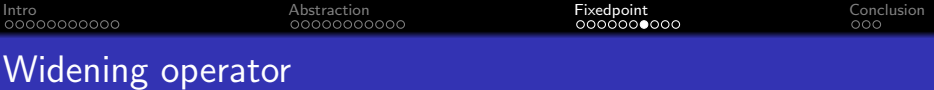

We compute the limit of the following sequence:

$$
X_0 = \perp
$$
  

$$
X_{i+1} = X_i \triangledown F^{\#}(X_i)
$$

where  $\nabla$  denotes the widening operator.

<span id="page-57-0"></span>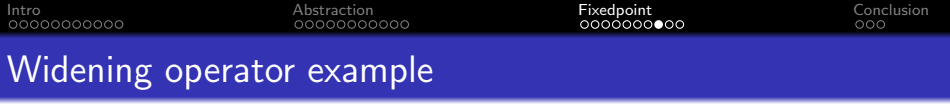

$$
\{x^{\#} = \emptyset\}
$$

 $x := 0$ 

.

}

while  $(x < 100)$  {

 $x := x + 2$ 

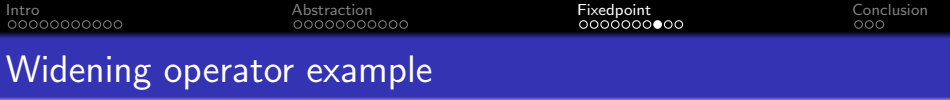

$$
\{x^\#=\emptyset\}
$$

 $x := 0$  $\{x^\# = [0,0]\}$ while  $(x < 100)$  {

 $x := x + 2$ 

1

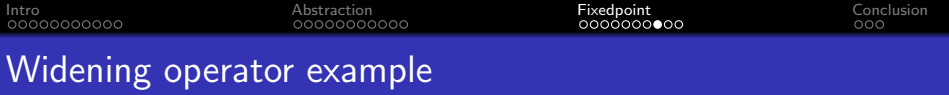

$$
\{x^\#=\emptyset\}
$$

$$
x := 0
$$
  
\n
$$
\{x^{\#} = [0, 0]\}
$$
  
\nwhile (x < 100) {\n
$$
\{x^{\#} = [0, 0]\}_1
$$
  
\n
$$
x := x + 2
$$
  
\n
$$
\{x^{\#} = [2, 2]\}_1
$$

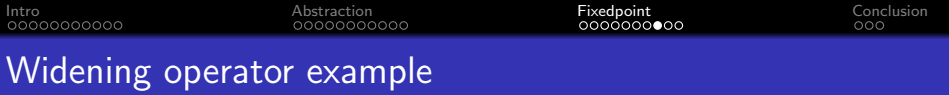

$$
\{x^\#=\emptyset\}
$$

$$
x := 0
$$
  
\n
$$
\{x^{\#} = [0,0]\}
$$
  
\nwhile (x < 100) {\n
$$
\{x^{\#} = [0,0]\}_1 \quad \{x^{\#} = [0,0]\nabla[2,2] = [0,+\infty]\}_2
$$
  
\n
$$
x := x + 2
$$
  
\n
$$
\{x^{\#} = [2,2]\}_1 \quad \{x^{\#} = [2,+\infty]\}_2
$$
  
\n
$$
\}
$$

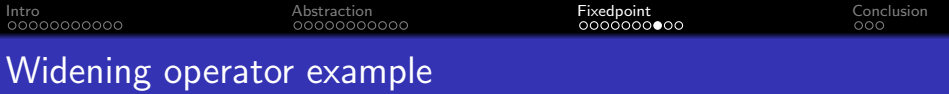

$$
\{x^\#=\emptyset\}
$$

x := 0  
\n
$$
\{x^{\#} = [0,0]\}
$$
\nwhile (x < 100) {\n
$$
\{x^{\#} = [0,0]\}_1 \quad \{x^{\#} = [0,+\infty] \triangledown [2,+\infty] = [0,+\infty] \}_3
$$
\nx := x + 2  
\n
$$
\{x^{\#} = [2,2]\}_1 \quad \{x^{\#} = [2,+\infty] \}_3
$$

<span id="page-62-0"></span>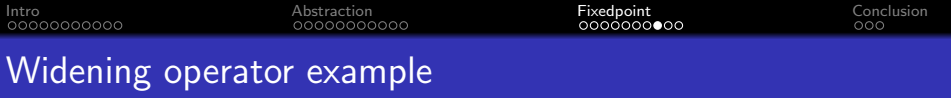

$$
\{x^\#=\emptyset\}
$$

$$
x := 0
$$
  
\n
$$
\{x^{\#} = [0,0]\}
$$
  
\nwhile (x < 100) {\n
$$
\{x^{\#} = [0,0]\}_1 \quad \{x^{\#} = [0,+\infty] \triangledown [2,+\infty] = [0,+\infty] \}_3
$$
  
\n
$$
x := x + 2
$$
  
\n
$$
\{x^{\#} = [2,2]\}_1 \quad \{x^{\#} = [2,+\infty]\}_3
$$
  
\n
$$
\}x^{\#} = [100,+\infty]
$$

3 iterations to reach fixedpoint (i.e., none of the abstract states changes).

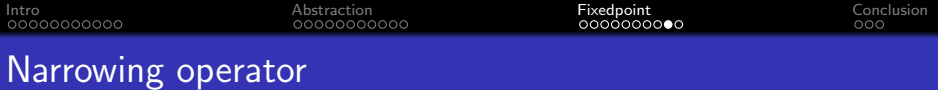

We compute the limit of the following sequence:

$$
X_0 = \perp
$$
  

$$
X_{i+1} = X_i \triangle F^{\#}(X_i)
$$

where  $\triangle$  denotes the narrowing operator.

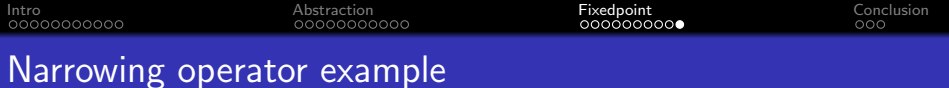

$$
\{x^\#=\emptyset\}
$$

 $x := 0$  $\{x^\# = [0,0]\}$ while  $(x < 100)$  {  ${x^{\#} = [0, +\infty]}$  $x := x + 2$  ${x^{\#} = [2, +\infty]}$ }  ${x^{\#} = [100, 101]}$ 

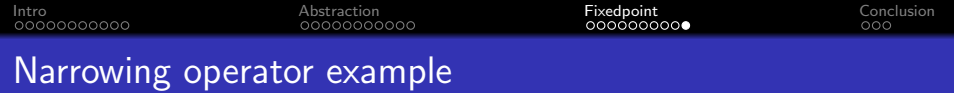

$$
\{x^\#=\emptyset\}
$$

$$
x := 0
$$
  
\n
$$
\{x^{\#} = [0,0]\}
$$
  
\nwhile (x < 100) {\n
$$
\{x^{\#} = [0, +\infty]\} \quad \{x^{\#} = [0, +\infty] \triangle [0,99] = [0,99]\}_1
$$
  
\n
$$
x := x + 2
$$
  
\n
$$
\{x^{\#} = [2, +\infty]\} \quad \{x^{\#} = [2,101]\}_1
$$
  
\n
$$
\}
$$

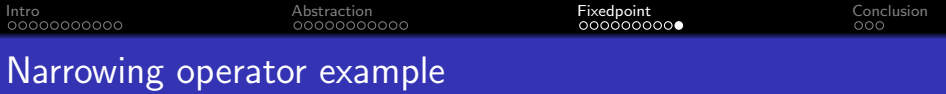

$$
\{x^\#=\emptyset\}
$$

x := 0  
\n
$$
\{x^{\#} = [0,0]\}
$$
\nwhile (x < 100) {\n {x^{\#} = [0, +\infty]} \n {x^{\#} = [2,101] \triangle [0,99] = [0,99]}\_2\n x := x + 2 {\n {x^{\#} = [2, +\infty]} \n {x^{\#} = [2,101]}\_2\n }\n}

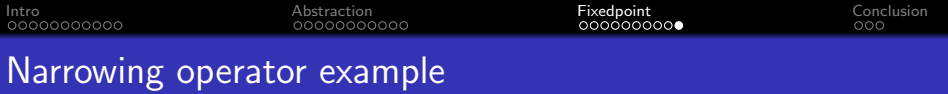

$$
\{x^\#=\emptyset\}
$$

x := 0  
\n{x# = [0, 0]}  
\nwhile (x < 100) {\n {x# = [0, +\infty]} \n {x# = [2, 101] 
$$
\triangle [0, 99] = [0, 99]_2
$$
  
\nx := x + 2  
\n{x# = [2, +\infty]} \n {x# = [2, 101]}\_2  
\n} {x# = [100, 101]}

2 iterations to reach fixedpoint (i.e., none of the abstract states changes).

# <span id="page-68-0"></span>**Outline**

### **[Introduction](#page-1-0)**

**[Example and intuition about abstract domains](#page-14-0)** 

### [Reaching fixedpoint: joining, widening, and narrowing](#page-32-0)

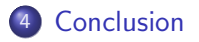

# <span id="page-69-0"></span>Conclusion

Abstract interpretation is a powerful framework for designing correct static analysis:

- **framework**: reusable static analysis building blocks
- **powerful**: all static analyses are understood in this framework
- **simple**: only need to define a few primitives
- **e** eye-opening: any static analysis is an abstract interpretation

<span id="page-70-0"></span> $\begin{array}{cccccccccccccc} \text{Intro} & & & & \text{Abstraction} & & & & \text{Fixedpoint} & & & & \text{Conclusion} \\ \hline \text{0000000000} & & & & & & & \text{0000000000} & & & & & \text{000} & & & \text{000} & & & \text{000} & & \text{000} & & \text{000} & & \text{000} & & \text{000} & & \text{000} & & \text{000} & & \text{000} & & \text{000} & & \text{000} & & \text{000} & & \text{000} & & \text{$  $\begin{array}{cccccccccccccc} \text{Intro} & & & & \text{Abstraction} & & & & \text{Fixedpoint} & & & & \text{Conclusion} \\ \hline \text{0000000000} & & & & & & & \text{0000000000} & & & & & \text{000} & & & \text{000} & & & \text{000} & & \text{000} & & \text{000} & & \text{000} & & \text{000} & & \text{000} & & \text{000} & & \text{000} & & \text{000} & & \text{000} & & \text{000} & & \text{000} & & \text{$  $\begin{array}{cccccccccccccc} \text{Intro} & & & & \text{Abstraction} & & & & \text{Fixedpoint} & & & & \text{Conclusion} \\ \hline \text{0000000000} & & & & & & & \text{0000000000} & & & & & \text{000} & & & \text{000} & & & \text{000} & & \text{000} & & \text{000} & & \text{000} & & \text{000} & & \text{000} & & \text{000} & & \text{000} & & \text{000} & & \text{000} & & \text{000} & & \text{000} & & \text{$  $\begin{array}{cccccccccccccc} \text{Intro} & & & & \text{Abstraction} & & & & \text{Fixedpoint} & & & & \text{Conclusion} \\ \hline \text{0000000000} & & & & & & & \text{0000000000} & & & & & \text{000} & & & \text{000} & & & \text{000} & & \text{000} & & \text{000} & & \text{000} & & \text{000} & & \text{000} & & \text{000} & & \text{000} & & \text{000} & & \text{000} & & \text{000} & & \text{000} & & \text{$  $\begin{array}{cccccccccccccc} \text{Intro} & & & & \text{Abstraction} & & & & \text{Fixedpoint} & & & & \text{Conclusion} \\ \hline \text{0000000000} & & & & & & & \text{0000000000} & & & & & \text{000} & & & \text{000} & & & \text{000} & & \text{000} & & \text{000} & & \text{000} & & \text{000} & & \text{000} & & \text{000} & & \text{000} & & \text{000} & & \text{000} & & \text{000} & & \text{000} & & \text{$  $\begin{array}{cccccccccccccc} \text{Intro} & & & & \text{Abstraction} & & & & \text{Fixedpoint} & & & & \text{Conclusion} \\ \hline \text{0000000000} & & & & & & & \text{0000000000} & & & & & \text{000} & & & \text{000} & & & \text{000} & & \text{000} & & \text{000} & & \text{000} & & \text{000} & & \text{000} & & \text{000} & & \text{000} & & \text{000} & & \text{000} & & \text{000} & & \text{000} & & \text{$  $\begin{array}{cccccccccccccc} \text{Intro} & & & & \text{Abstraction} & & & & \text{Fixedpoint} & & & & \text{Conclusion} \\ \hline \text{0000000000} & & & & & & & \text{0000000000} & & & & & \text{000} & & & \text{000} & & & \text{000} & & \text{000} & & \text{000} & & \text{000} & & \text{000} & & \text{000} & & \text{000} & & \text{000} & & \text{000} & & \text{000} & & \text{000} & & \text{000} & & \text{$  $\begin{array}{cccccccccccccc} \text{Intro} & & & & \text{Abstraction} & & & & \text{Fixedpoint} & & & & \text{Conclusion} \\ \hline \text{0000000000} & & & & & & & \text{0000000000} & & & & & \text{000} & & & \text{000} & & & \text{000} & & \text{000} & & \text{000} & & \text{000} & & \text{000} & & \text{000} & & \text{000} & & \text{000} & & \text{000} & & \text{000} & & \text{000} & & \text{000} & & \text{$  $\begin{array}{cccccccccccccc} \text{Intro} & & & & \text{Abstraction} & & & & \text{Fixedpoint} & & & & \text{Conclusion} \\ \hline \text{0000000000} & & & & & & & \text{0000000000} & & & & & \text{000} & & & \text{000} & & & \text{000} & & \text{000} & & \text{000} & & \text{000} & & \text{000} & & \text{000} & & \text{000} & & \text{000} & & \text{000} & & \text{000} & & \text{000} & & \text{000} & & \text{$ 

# $\langle$  End  $\rangle$